#### Acces PDF Guide Study Entries Adjusting Mastering

Eventually, you will entirely discover a supplementary experience and achievement by spending more cash. still when? complete you recognize that you require to acquire those every needs in imitation of having significantly cash? Why dont you attempt to get something basic in the beginning? Thats something that will lead you to understand even more nearly the globe, experience, some places, similar to history, amusement, and a lot more?

It is your no question own epoch to bill reviewing habit. in the middle of guides you could enjoy now is **Guide Study Entries Adjusting Mastering** below.

Fulton Books, Inc. This book is dedicated to all of the friendships that I've been fortunate to share in my association with my fire service family. I cherish all of my fellow crew members as well as the students that have become life-long friends. I developed this resource to assist the prospective entry-level firefighter candidate. Throughout my years of teaching in the fire service and in the Fire Technology program at Mission College, I've been routinely asked the same questions about how to survive the testin

#### **KEY=MASTERING - JACOBY ALICE**

## Stair Steps to Your Firefighter Badge: Mastering the Realm of Entry-Level Testing

#### Catalog of Copyright Entries. Third Series

## 1969: January-June

Copyright Office, Library of Congress

#### Resources in Vocational Education

#### ICD-9-CM Inpatient Coding Reference and Study Guide

Dog Ear Publishing If you need to have a strong understanding of how ICD-9-CM diagnosis and procedure codes are determined, then you have chosen the right book, ICD-9-CM Inpatient Coding Reference and Study Guide. The author designed a book that goes beyond the fundamentals, that gets into the details of ICD-9-CM diagnosis and procedure code assignment as would be experienced on the job. This user-friendly reference teaches coders how to handle many coding situations, while also being comprehensive enough to teach someone with a basic knowledge of medical coding how to move to the next level of advanced inpatient coding. Updated every year to reflect the annual ICD-9-CM coding changes, the text enables HIM professionals to master the concepts of medical coding while also gaining critical knowledge to pass the CCS exam administered by AHIMA and the CPC-H exam from the AAPC. The book also serves as an excellent desk reference and resource for coders who need to refresh their ICD-9-CM coding skills. Among the topics covered in Volume 1 are inpatient coding guidelines, coding conventions, coding tables, and a drug reference. However, the heart of this manual is the body system analysis, based on chapters 1 - 17 of the Tabular list in Volume I of the ICD-9-CM Official Coding Guidelines. The chapters are categorized by body system such as respiratory, digestive, et al. The chapters in this study guide follow the same sequence as the Official Coding Guidelines. All chapters, in addition to highlighting basic coding guidelines, contain situation-based coding tips and coding examples. A quiz follows each chapter reinforcing concepts in a rigorous manner that applies directly to the professional coding environment. The book also contains a selective discussion of invasive procedures that the coder will most likely encounter on the job and on the exam. At the end of ICD-9-CM Inpatient Coding Reference and Study Guide are 15 case studies, providing the reader with an opportunity to assess their ICD-9-CM coding skill set and speed at coding inpatient medical records. Each record contains a face sheet, history & physical, progress notes, and answer sheet. Some of the case studies contain ER reports, consultations, as well as operative and pathology reports. The answer key at the end of this study quide contains a rationale for all code assignments. 456 short answer questions 116 multiple choice questions 15 full medical record case studies Each question is highly relevant and reflects a coding situation most hospital-based inpatient coders will face. The text strives to

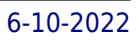

ensure the reader understands every diagnosis and procedure discussed: thorough discussion of symptoms, standard treatment protocols, and medications. Coding examples and quizzes help clarify the information presented. Linda Kobayashi, BA, RHIT, CCS, has been a coder and coding manager for almost 20 years. Since 1998, Ms. Kobayashi has owned and operated Codebusters, Inc., a nationwide coding consulting company. Widely regarded as a medical coding and auditing expert, she has conducted workshops on a variety of coding topics, including CCS Exam preparation workshops. Throughout her career the author has remained professionally active, as an AHIMA member as well as a member of her state association, CHIA (California health Information Association). Her formal training includes a teaching credential from California State University Los Angeles, a B.A. degree in English Literature from University of California Los Angeles, an RHIT from AHIMA after completing the RHIT program at East Los Angeles College, and a CCS certificate from AHIMA. Extensive experience as a hands-on coder, auditor and educator, and has given the author the expertise to help coders prepare for the professional coding environment.

## The Essential Guide to Becoming a Master Student

Cengage Learning THE ESSENTIAL GUIDE TO BECOMING A MASTER STUDENT, 5th Edition, was written with you in mind. Beginning with an introduction to higher education, you will learn about Master Student Qualities -- the attitudes and behaviors that lead to success in the classroom and beyond. Tools such as the Discovery Wheel, the Discovery/Intention Journal Entries, Power Process articles, and the Kolb Learning Style Inventory quide you through self-assessment and discovery, creating a foundation from which to build solid strategies for academic growth. This brief text invites you to put new ideas into action immediately and select additional strategies as you plan for your future. The fifth edition includes a new chapter focused on information literacy to help you navigate the constant streams of information you face every day. Important Notice: Media content referenced within the product description or the product text may not be available in the ebook version.

McGraw Hill Professional Boiled-down essentials of the top-selling Schaum's Outline series for the student with limited time What could be better than the bestselling Schaum's Outline series? For students looking for a quick nuts-and-bolts overview, it would have to be Schaum's Easy Outline series. Every book in this series is a pared-down, simplified, and tightly focused version of its predecessor. With an emphasis on clarity and brevity, each new title features a streamlined and updated format and the absolute essence of the subject, presented in a concise and readily understandable form. Graphic elements such as sidebars, reader-alert icons, and boxed highlights stress selected points from the text, illuminate keys to learning, and give students quick pointers to the essentials. Designed to appeal to underprepared students and readers turned off by dense text Cartoons, sidebars, icons, and other graphic pointers get the material across fast Concise text focuses on the essence of the subject Delivers expert help from teachers who are authorities in their fields Perfect for last-minute test preparation So small and light that they fit in a backpack! An enhanced ebook is now available with 20 videos of professors showing you exactly how to solve accounting problems! Select the Kindle Edition with Audio/Video from the available formats.

## Schaum's Easy Outline of Accounting

## Mastering Bookkeeping, 10th Edition

## A complete guide to the principles and practice of business accounting

Hachette UK The book explains the principles and practice of bookkeeping sequentially, including: ·The bank reconciliation ·Writing up the petty cash book ·Extracting a trial balance ·Accruals and prepayments ·Setting up a limited company ·Accounting for VAT Plus step-by-step guides to compiling a balance sheet, depreciation, accounting for bad and doubtful debts and much more. The 10th edition also includes significant enhancements to reflect the teachings of the principle bookkeeping institutes as they endeavour to raise the professional competence of their members. For example, accounting staff are increasingly being required to extend their record keeping into management accounts areas. The new edition includes chapters on stock control and budgetary control accounting. In addition, it will include more detailed guidance on the significance and importance of ratio analysis and statements of sources and application of funds, plus the latest available IAB and ICB exam papers.

## Catalog of Copyright Entries. Third Series

## The Continuum Guide to Successful Teaching in Higher Education

A&C Black This definitive resource covers every aspect of teaching in higher education. Particular emphasis is placed on the two main concerns facing professors in North America and the UK today; the growing emphasis on the quality of college teaching and, more specifically, the increasingly demanding nature of the profession, whereby lecturers are forced to teach more students on a greater number of courses. Pons' practical advice is supported throughout by research evidence.

#### Mastering Iron

#### The Struggle to Modernize an American Industry, 1800-1868

University of Chicago Press Veins of iron run deep in the history of America. Iron making began almost as soon as European settlement, with the establishment of the first ironworks in colonial Massachusetts. Yet it was Great Britain that became the Atlantic world's dominant low-cost, high-volume producer of iron, a position it retained throughout the nineteenth century. It was not until after the Civil War that American iron producers began to match the scale and efficiency of the British iron industry. In Mastering Iron, Anne Kelly Knowles argues that the prolonged development of the US iron industry was largely due to geographical problems the British did not face. Pairing exhaustive manuscript research with analysis of a detailed geospatial database that she built of the industry, Knowles reconstructs the American iron industry in unprecedented depth, from locating hundreds of iron companies in their social and environmental contexts to explaining workplace culture and social relations between workers and managers. She demonstrates how ironworks in Alabama, Maryland, Pennsylvania, and Virginia struggled to replicate British technologies but, in the attempt, brought about changes in the American industry that set the stage for the subsequent age of steel. Richly illustrated with dozens of original maps and period art work, all in full color, Mastering Iron sheds new light on American ambitions and highlights the challenges a young nation faced as it grappled with its geographic conditions.

John Wiley & Sons Achieve Linux system administration mastery with time-tested and proven techniques In Mastering Linux System Administration, Linux experts and system administrators Christine Bresnahan and Richard Blum deliver a comprehensive roadmap to go from Linux beginner to expert Linux system administrator with a learning-by-doing approach. Organized by do-it-yourself tasks, the book includes instructor materials like a sample syllabus, additional review questions, and slide decks. Amongst the practical applications of the Linux operating system included within, you'll find detailed and easy-to-follow instruction on: Installing Linux servers, understanding the boot and initialization processes, managing hardware, and working with networks Accessing the Linux command line, working with the virtual directory structure, and creating shell scripts to automate administrative tasks Managing Linux user accounts, system security, web and database servers, and virtualization environments Perfect for entry-level Linux system administrators, as well as system administrators familiar with Windows, Mac, NetWare, or other UNIX systems, Mastering Linux System Administration is a must-read guide to manage and secure Linux servers.

## Mastering Linux System Administration

## College Accounting, Chapters 1-9

Cengage Learning As the leading choice in college accounting, Heintz & Parry's COLLEGE ACCOUNTING, 21E, combines a proven, step-by-step approach and excellent examples with a tightly integrated online homework tool that makes accounting understandable to every student, regardless of your accounting background or business experience. The Heintz & Parry program, well-known for its clarity, accuracy, and technology, focuses on the practical skills students need to transition from the classroom to the workplace. With even more practice opportunities and independent study resources than ever before, the 21E delivers the tools you need to succeed. This edition introduces accounting concepts using a proven step-by-step approach and inviting narrative style that focuses on the practical skills you'll need as you transition to tomorrow's workplace. The book begins with a basic foundation and simple service company examples before advancing to accounting within the more challenging merchandising and manufacturing environments. Engaging examples and functional learning features within the book's comprehensive approach reinforce the relevance of the skills you're learning and provide a clear, accurate presentation that's understandable even if you have no previous accounting experience or business background. Self-study aids and numerous practice opportunities allow you to check your understanding as you progress. To maximize your study time and help you efficiently completely your homework, CengageNOW provides interactive support, enhanced feedback, and a personalized learning path that assists you in the areas most challenging to you individually. Achieve your best in the classroom today and plan for success within the workplace tomorrow with the skills

*4*

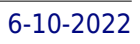

## found in Heintz & Parry's COLLEGE ACCOUNTING, 21E. Important Notice: Media content referenced within the product description or the product text may not be available in the ebook version. Ann Arbor High Schools - Curriculum Guide Requirements for Graduation, Course Offerings, Course Descriptions Resources in Education

## Bookkeeping All-In-One For Dummies

John Wiley & Sons Your one-stop guide to mastering the art of bookkeeping Do you need to get up and running on bookkeeping basics and the latest tools and technology used in the field? You've come to the right place! Bookkeeping All-In-One For Dummies is your go-to guide for all things bookkeeping, covering everything from learning to keep track of transactions, unraveling up-to-date tax information recognizing your assets, and wrapping up your quarter or your year. Bringing you accessible information on the new technologies and programs that develop with the art of bookkeeping, it cuts through confusing jargon and gives you friendly instruction you can put to use right away. Covers all of the new techniques and programs in the bookkeeping field Shows you how to manage assets and liabilities Explains how to track business transactions accurately with ledgers and journals Helps you make sense of accounting and bookkeeping basics If you're just starting out in bookkeeping or an experienced bookkeeper looking to brush up on your skills, Bookkeeping All-In-One For Dummies is the only resource you'll need.

## Resources in Vocational Education

## Catalog of Copyright Entries. Part 1. [B] Group 2. Pamphlets, Etc. New Series Teaching Within the Pandemic: Lessons Learned from Indonesia, Poland, Taiwan

Cipta Media Nusantara Through this opportunity, the authors would like to thank to various parties who have provided support for the birth of this idea. Financial and moral support is certainly an important component of the book entitled "Teaching Within the Pandemic: Lesson Learned from Indonesia, Poland, Taiwan".

#### Issues in Science and Technology

#### Mastering Piano Technique

#### A Guide for Students, Teachers, and Performers

Hal Leonard Corporation (Amadeus). This holistic approach to the keyboard, based on a sound understanding of the relationship between physical function and musical purpose, is an invaluable resource for pianists and teachers. Professor Fink explains his ideas and demonstrates his innovative developmental exercises that set the pianist free to express the most profound musical ideas. HARDCOVER.

#### Counseling Assessment and Evaluation

SAGE This book will help teach students how to diagnose, conduct treatment planning, and evaluate client outcomes. Addressing specific competencies as identified by CACREP (as all books in the series) the book will: provide the reader with foundational knowledge for sound formal and informal assessments; review ethical and legal considerations in assessment; introduce basic statistical concepts; highlight the domains in which assessments are commonly used (intelligence, aptitude, achievement, personality, career, etc.); and describe strategies to integrate assessment data when working with clients.

Oxford University Press "[This edition] updates the original landmark text and provides a comprehensive review of the latest developments in this fast-growing area of research. Covering both experimental and theoretical perspectives, each of the 11 sections is edited by an internationally recognised authority in the area"--Jacket.

## The Oxford Handbook of Music Psychology

#### Business Accounting

#### Reading Guide

#### Major Label Mastering

#### Professional Mastering Process

IGI Global Effective healthcare delivery is a vital concern for citizens and communities across the globe. The numerous facets of this industry require constant re-evaluation and optimization of management techniques. The Handbook of Research on Healthcare Administration and Management is a pivotal reference source for the latest scholarly material on emerging strategies and methods for delivering optimal healthcare opportunities and solutions. Highlighting issues relating to decision making, process optimization, and technological applications, this book is ideally designed for policy makers, administrators, students, professionals, and researchers interested in achieving superior healthcare solutions.

CRC Press Major Label Mastering: Professional Mastering Process distills 25 years of mastering experience at Capitol Records into practical understandings and reliable systems. Containing unparalleled insights, this book reveals the mastering tricks and techniques used by Evren Göknar at one of the world's most notable record labels. Beginning with the requisite competencies every Mastering Engineer must develop, Major Label Mastering delves into the particulars of the mastering studio, as well as fundamental mastering tools. Included among these tools is The Five Step Mastering Process, a rigorously tested system that equips the practitioner to successfully and confidently master a project to exacting standards of audio fidelity. Covering all bases, the book discusses both macro and micro considerations: from mindset approach and connecting with clients down to detailed guidelines for processing audio, advanced methods, and audio restoration. Each chapter ends with exercises intended to deepen understanding and skill, or to supplement course study. Suitable for all levels, this is a unique resource for students, artists, and recording and Mastering Engineers alike. Major Label Mastering is supplemented by digital resources including audio examples and video tutorials.

## Mastering DataEase

Sybex Incorporated Covering versions 4.0 through 4.2, this guidebook shows how to use DataEase to create and manage an effective database, and includes examples, tutorials, and shortcuts

#### Handbook of Research on Healthcare Administration and Management

*6*

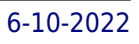

Cengage Learning PSYCHOLOGY: MODULES FOR ACTIVE LEARNING is a best-selling text by renowned author and educator Dennis Coon and co-authors John O. Mitterer and Tanya Martini. This fourteenth edition continues to combine the highly effective SQ4R (Survey, Question, Read, Recite, Reflect, Review) active learning system, an engaging style, appealing visuals, and detailed coverage of core topics and cutting-edge research in one remarkable, comprehensive text. Fully updated, the new edition builds on the proven modular format and on the teaching and learning tools integrated throughout the text. While the text provides a broad overview of essential psychology topics ideal for introductory courses, its modular design also readily supports more specialized curricula, allowing instructors to use the self-contained instructional units in any combination and order. Important Notice: Media content referenced within the product description or the product text may not be available in the ebook version.

## Mastering Freelance Plus

Sybex Incorporated An accessible guide to using Freelance Plus with 1-2-3 and similar programs. Brief, focused tutorials are included on creating charts, graphs, tables, drawings and more.

Jones & Bartlett Publishers Authoring Patient Records: An Interactive Guide presents both the theory and rationale for the process of developing medical records, as well as opportunities for readers to practice the new skill. Each chapter discusses how to use the authoring process to create effective records, using examples and sample documents to help illustrate potential problems and solutions. This text has an interactive format including margin notes to help the reader assess his/her understanding, as well as opportunities to practice the authoring process being discussed. An instructor's manual for online use is also included. Authoring Patient Records: An Interactive Guide is relevant to the training and work of: MDs, PAs, NPs, RNs, PTs, and RTs. The text will be a helpful resource in teaching health care students and as a reference for health care practitioners.

#### Authoring Patient Records

#### An Interactive Guide

## Your Guide to College Success: Strategies for Achieving Your Goals

Cengage Learning YOUR GUIDE TO COLLEGE SUCCESS: STRATEGIES FOR ACHIEVING YOUR GOALS, 7th Edition, supports students as they adjust and learn to thrive in college, providing students with a foundation to become independent learners. The Seventh Edition can be used with any college student--fresh out of high school, returning to the classroom after being in the workforce, native-born or international. The new edition is now organized to reflect the basis of the college success model that has framed previous editions of this textbook. The unique six-part learning model helps students focus on achievable strategies in the following areas: Know Yourself, Clarify Values, Develop Competence, Manage Life, Connect and Communicate, and Build a Bright Future. Revised in terms of both content and design, the Seventh Edition contains new student profiles, expanded career success sections and hundreds of new references to make each chapter more current and satisfying. Important Notice: Media content referenced within the product description or the product text may not be available in the ebook version.

## Research in Education

#### Software Business

## 10th International Conference, ICSOB 2019, Jyväskylä, Finland, November 18–20, 2019, Proceedings

Springer Nature This book constitutes the refereed proceedings of the 10th International Conference on Software Business, ICSOB 2019, held in Jyväskylä, Finland, in November 2019. On the occasion of its tenth anniversary the conference theme this year was "The First Decade and Beyond" and focused on the development during the past decade, addressing the future of software-intensive business as well as studies on new and emerging ideas. The 18 full papers and 10 short papers presented together with 3 invited talks, 6 emerging research papers and a tutorial were carefully reviewed and selected from 52 submissions. They are organized in the following topical sections: software ecosystems; management of software products; continual improvement and product development; impacts of digitalization; software business education; software startups and digital business.

## Schaum's Outline of Theory and Problems of Bookkeeping and Accounting

McGraw Hill Professional An ideal key to mastering bookkeeping and accounting essentials, this book also offers practical guidance. It teaches the real-world applications of the concepts discussed via a broad range of 724 answered questions and problems with detailed solutions. Students will also find abundant examples of different types of ledgers and worksheets and how they're used. The exams included, typical of those given at the high school and 2- and 4-year college levels, provide an excellent opportunity to check understanding and boost test performance.

Nova Publishers This book is about successful work adjustment and relates to anybody who is working or about to go to work. Work adjustment refers to an employee being successful at his/her job and finding satisfaction with his/her work (thus company and job). This book doesn't glamorise work success but makes it realistic and attainable by breaking work success down into concrete steps (meaning concrete actions and/or behaviours). The central premise is to take charge of yourself and of the work environment rather than being a passive participant.

February issue includes Appendix entitled Directory of United States Government periodicals and subscription publications; September issue includes List of depository libraries; June and December issues include semiannual index

## Successful Work Adjustment

## A Life Span Approach

## Catalogue of Publications Issued by the Government of the United States

## Effective Notetaking

Wayz Press You can predict how well a student will do simply on the basis of their use of effective study strategies. This book is for college students who are serious about being successful in study, and teachers who want to know how best to help their students learn. Being a successful student is far more about being a smart user of effective strategies than about being 'smart'. Research has shown it is possible to predict how well a student will do simply on the basis of their use of study strategies. This workbook looks at the most important group of study strategies - how to take notes (with advice on how to read a textbook and how to prepare for a lecture). You'll be shown how to: \* format your notes \* use headings and highlighting \* how to write different types of text summaries and pictorial ones, including concept maps and mind maps (you'll find out the difference, and the pros and cons of each) \* ask the right questions \* make the right connections \* review your notes \* evaluate text to work out which strategy is appropriate. There's advice on individual differences and learning styles, and on how to choose the strategies that are right for both you and the situation. Using effective notetaking strategies will help you remember what you read. It will help you understand more, and set you on the road to becoming an expert (or at least getting good grades!). Successful studying isn't about hours put in, it's about spending your time wisely. You want to study smarter not harder. As always with the Mempowered books, this thorough (and fully referenced) workbook doesn't re-hash the same tired advice that's been peddled for so long. Rather, Effective Notetaking builds on the latest cognitive and educational research to help you study for success. This 3rd edition has advance organizers and multi*8*

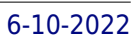

choice review questions for each chapter, plus some additional material on multimedia learning, and taking notes in lectures. Keywords: best study strategies for college students, how to improve note taking skills, study skills, college study, taking notes

## Mastering QuickBooks 2020

#### The ultimate guide to bookkeeping and QuickBooks Online

Packt Publishing Ltd QuickBooks is a bookkeeping software for finance professionals to manage business accounting demands and reports. This book will help you build the perfect budget, simplify tax return preparation, manage inventory, track job costs, generate income statements and financial reports, and every other accounting-related task crossing your desk at work.

## Understanding Health Insurance: A Guide to Billing and Reimbursement

Cengage Learning Understanding Health Insurance, 12th Edition, is the essential learning tool your students need when preparing for a career in medical insurance billing. This comprehensive and easy-tounderstand text is fully-updated with the latest code sets and quidelines, and covers important topics in the field like managed care, legal and regulatory issues, coding systems, reimbursement methods, medical necessity, and common health insurance plans. The twelfth edition has been updated to include new legislation that affects healthcare, ICD-10-CM coding, implementing the electronic health record, the Medical Integrity Program (MIP), medical review process, and more. The practice exercises in each chapter provide plenty of review, and the workbook (available separately) provides even more application-based assignments and additional case studies for reinforcement. Includes free online SimClaimTM CMS-1500 claims completion software, and free-trial access to Optum's EncoderPro.com—Expert encoder software. Important Notice: Media content referenced within the product description or the product text may not be available in the ebook version.

# Catalogue of Title Entries of Books and Other Articles Entered in the Office of the Register of Copyrights, Library of Congress, at Washington, D.C.

#### Video Rating Guide for Libraries